## **CBP Automated Export System Trade Interface Requirements**

ACE AESTIR Operational Certification Short Test **Scripts** 

February 28, 2013

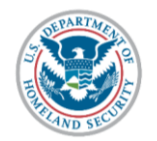

**U.S. Customs and Border Protection** 

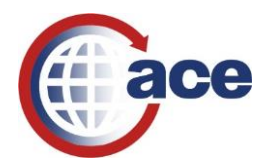

## **AES MINIMAL COMMODITY DATA INPUT TEST Client's Copy Page 1 March 2013**

This package should be completed by the AES participant and transmitted to U.S. Customs and Border Protection (CBP) within a three week time frame. The test will have to be re-taken with new transactions if not completed within this timeframe

Use the shipment reference number indicated for each of the test questions in the table below. For each question, you will be required *either* to create a separate export shipment *or* to revise a previous shipment to be processed by your system for transmission to AES.

For each test question, insert the specified input data into the appropriate data element fields for the specific test transaction. Complete the transaction by using valid data in all other data element fields. If these other data elements are not valid, the transaction will be rejected by the AES system.

Some of the specified conditions may not be valid and should be rejected as invalid transactions by your system. You should make a screen print of these rejects and forward them to your AES client representative upon request.

Notify your client representative when you have successfully transmitted all test data.

Send each transaction as though it were the initial transmission of the data unless otherwise specified in the test question.

This test must be taken by U.S. Principal Parties in Interest (exporters), forwarding agents and vessel carriers or NVOCCs acting as forwarding agents whose shipments designed for the transmission of export commodity data are being transmitted through a service center, port authority, or software vendor having been AES certified.

## **AES MINIMAL COMMODITY DATA INPUT TEST**<br>Page 2

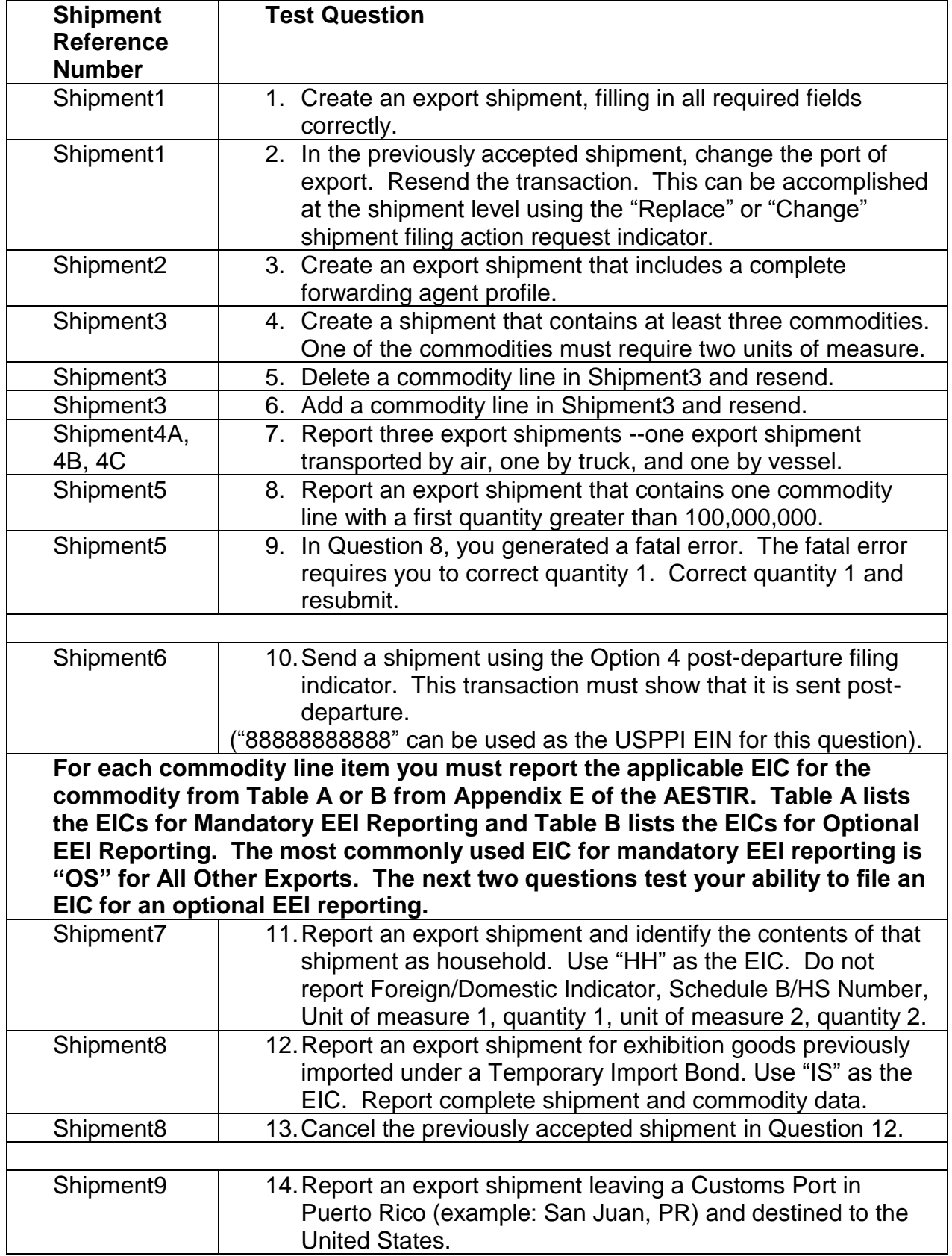

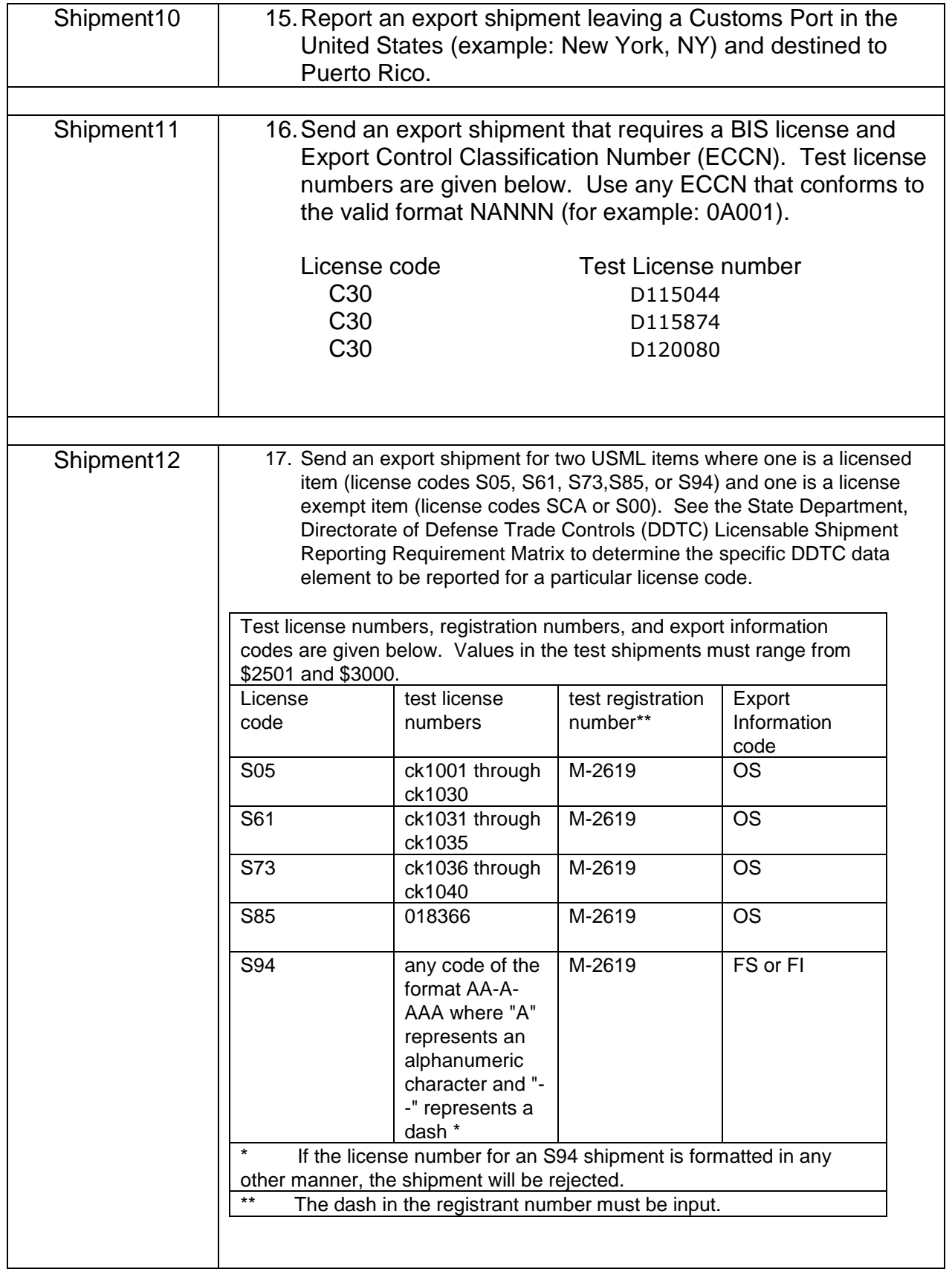

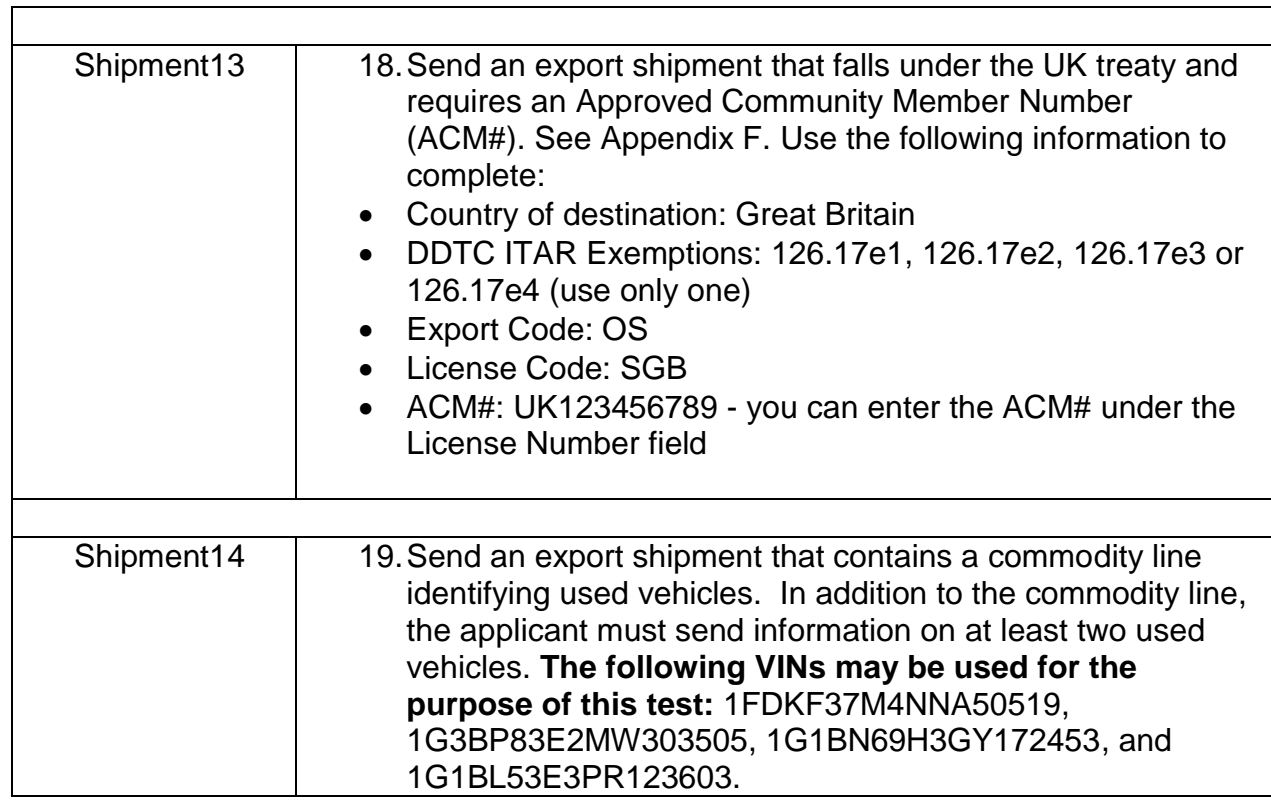